# **Coverage-Guided** *Tensor Compiler Fuzzing*  **with Joint IR-Pass Mutation**

**Jiawei Liu**, Yuxiang Wei, Sen Yang, Yinlin Deng, Lingming Zhang

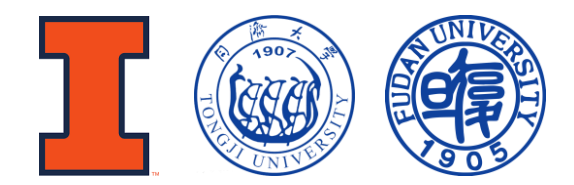

jiawei6@illinois.edu

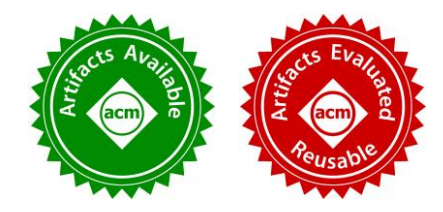

### DL Frameworks: from Libraries to Compilers

❖ **First** gen.: **Libraries,** e.g., PyTorch, TensorFlow.

❖ **Second** gen.: **Compilers,** e.g., TVM, TensorFlow XLA, PyTorch JIT.

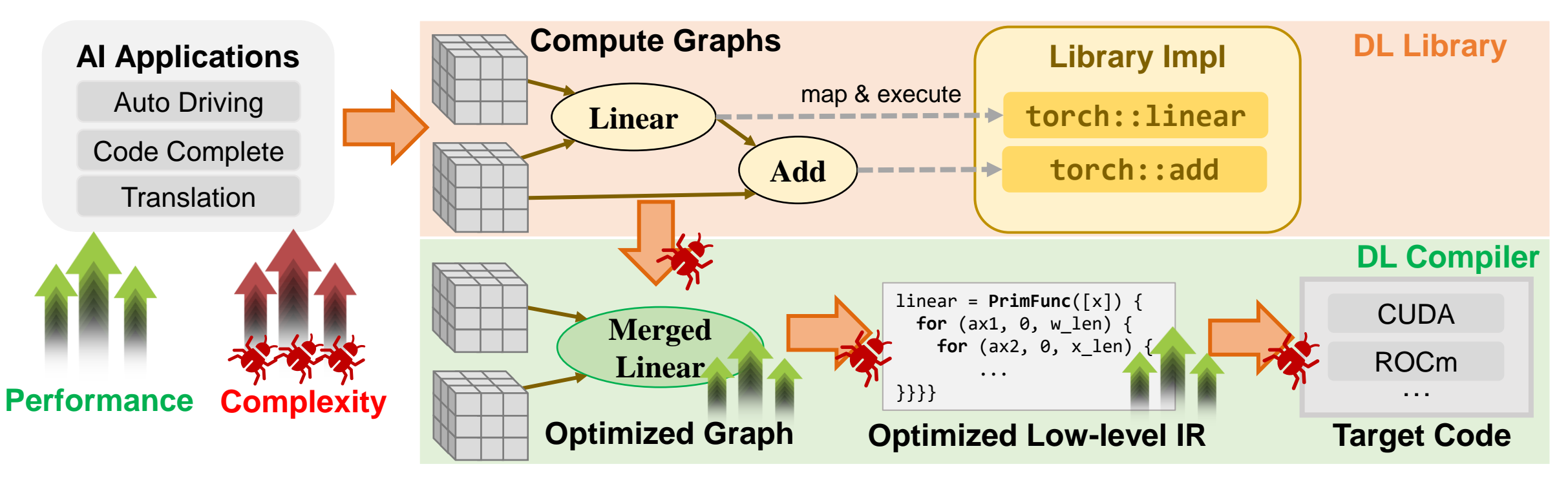

**Goal: automatically detect bugs in tensor compilers.** <sup>2</sup>

## A Typical Workflow of Tensor Compiler

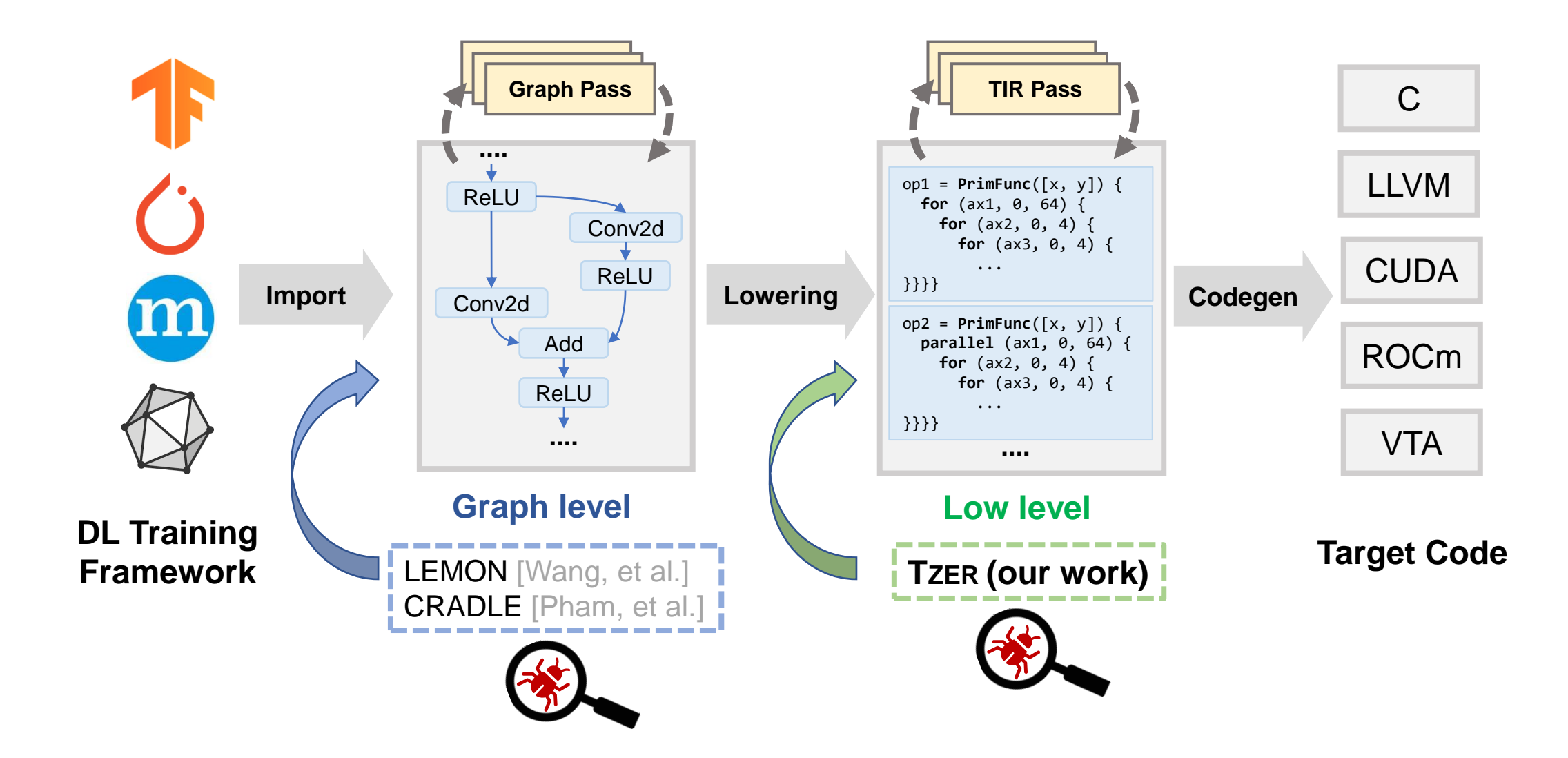

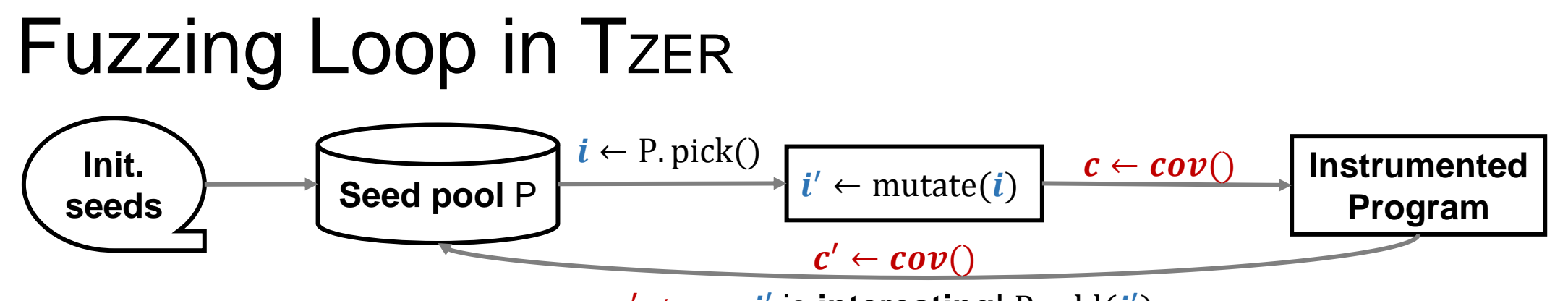

 $c' \neq c \rightarrow i'$  is **interesting**! P. add( $i'$ )

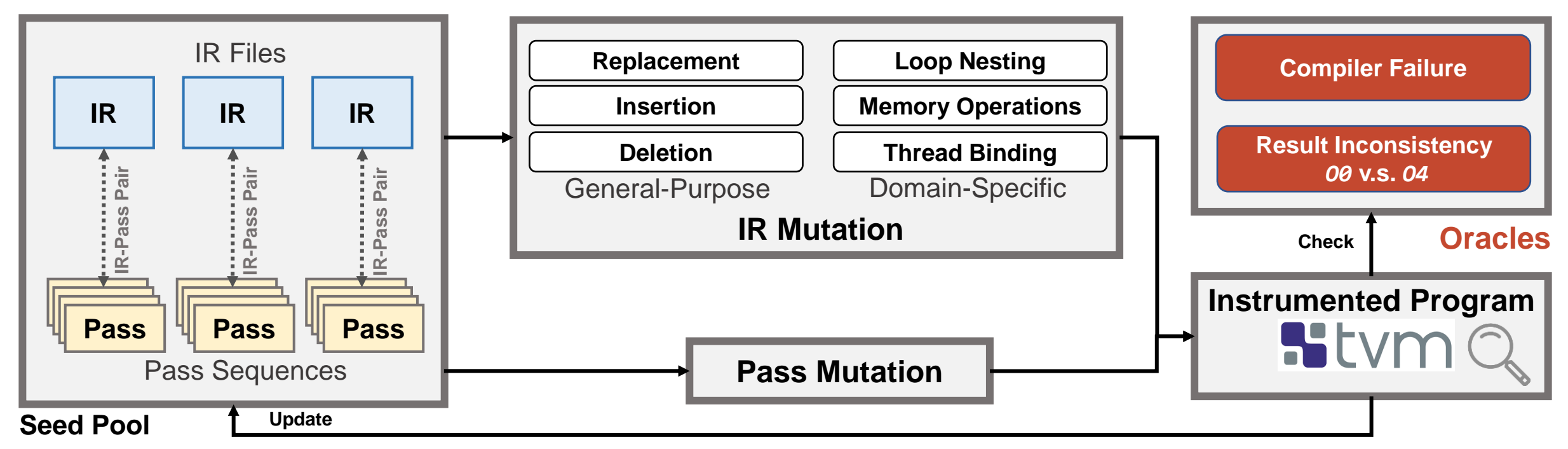

### Generating New Test-Cases with Mutation

- ❖ **IR Mutation**: practice the compilation of various IR structures.
- ❖ **Pass Mutation**: practice the compatibility of pass orders.

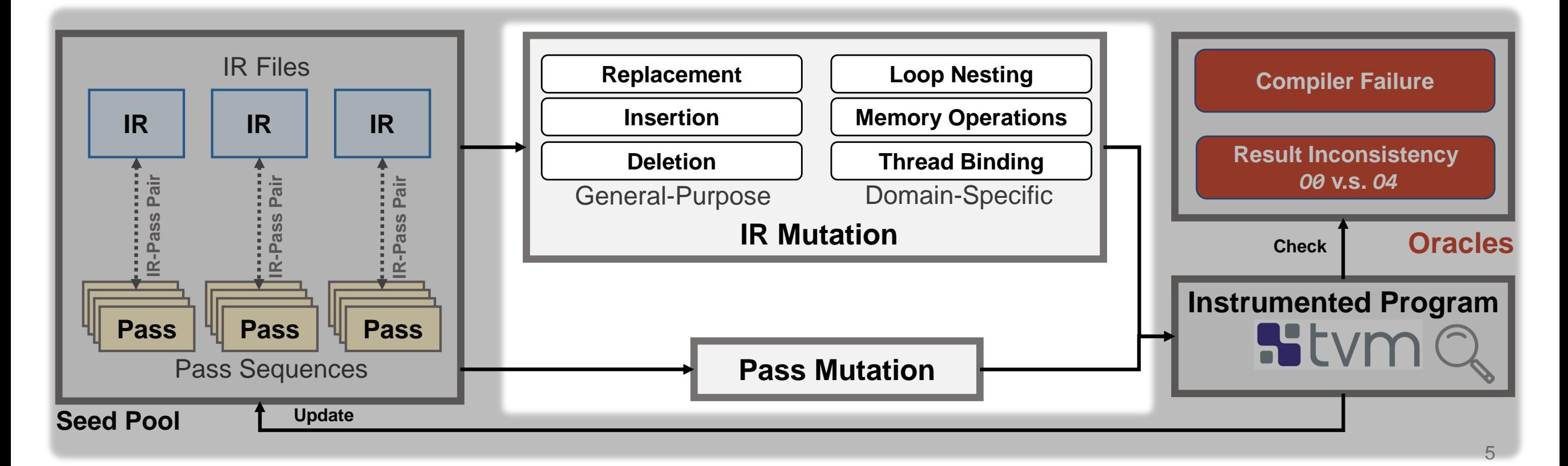

PrimFunc(a, b) { while (a == 5 && a  $> 3$ ) { … } }

- ❖ Select target AST node to mutate.
- ❖ Perform insertion/deletion/replacement with constraints.
	- e.g., accessible variables, type requirements, etc.

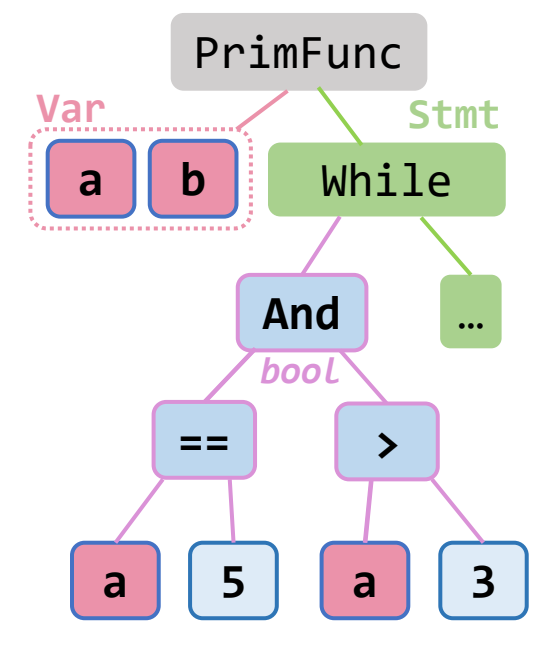

**Original IR**

PrimFunc(a, b) { while (a == 5 **&&** a > 3) { … } }

- ❖ Select **target AST node** to mutate.
- ❖ Perform insertion/deletion/replacement with **constraints**.
	- e.g., accessible variables, type requirements, etc.

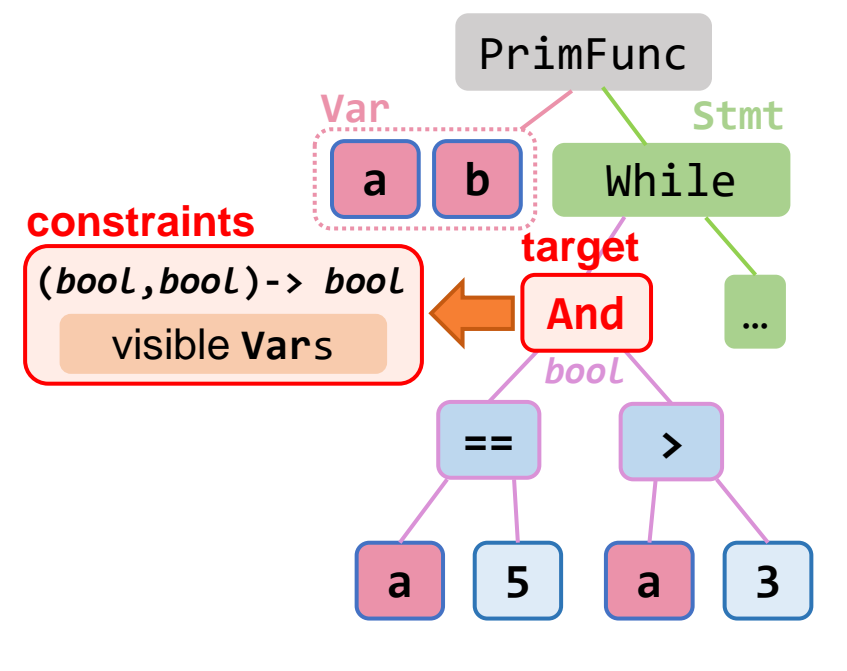

**Original IR**

❖ Select **target AST node** to mutate.

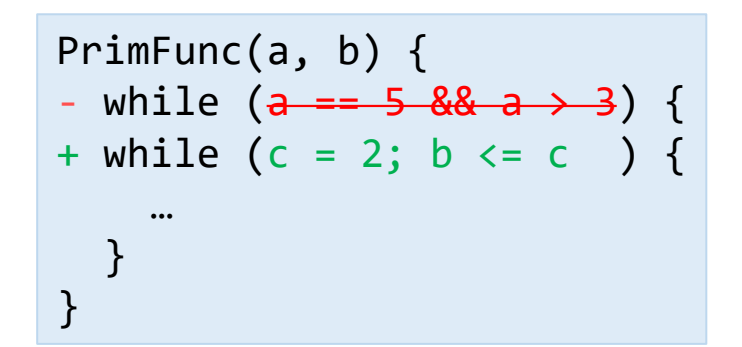

- ❖ Perform **insertion**/deletion/replacement with **constraints**.
	- e.g., accessible variables, type requirements, etc.

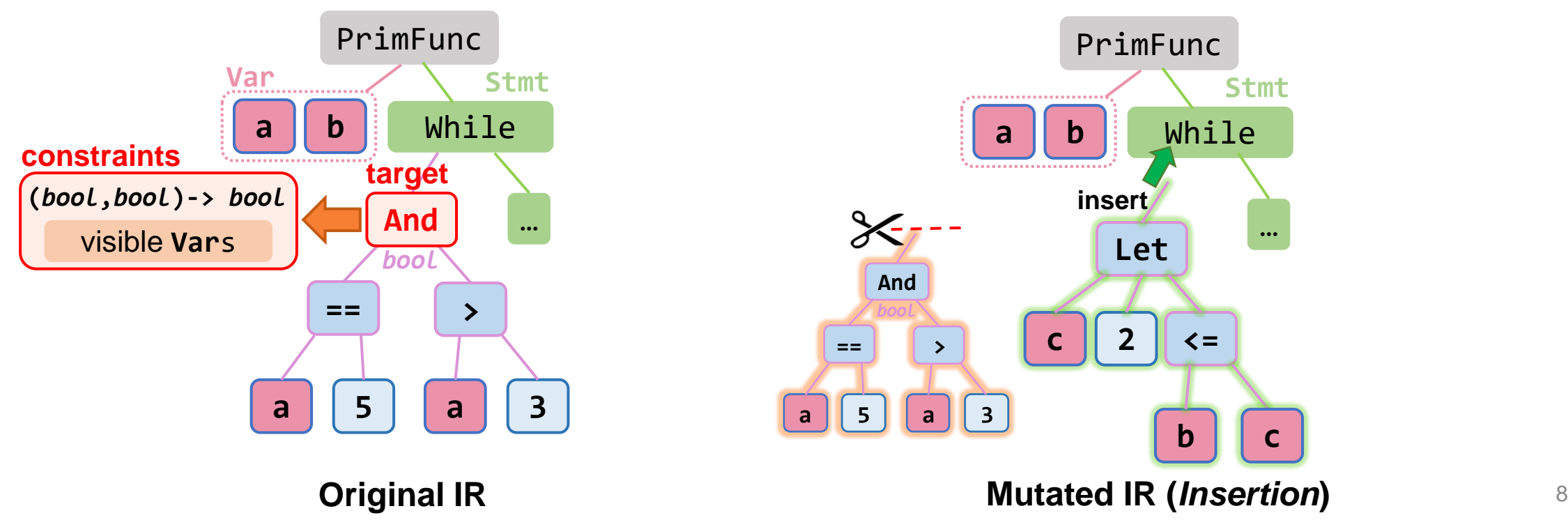

❖ Select **target AST node** to mutate.

```
PrimFunc(a, b) {
- while (a == 5 & 88 & a > 3) {
+ while (a > 3) {
    …
  }
}
```
- ❖ Perform insertion/**deletion**/replacement with **constraints**.
	- e.g., accessible variables, type requirements, etc.

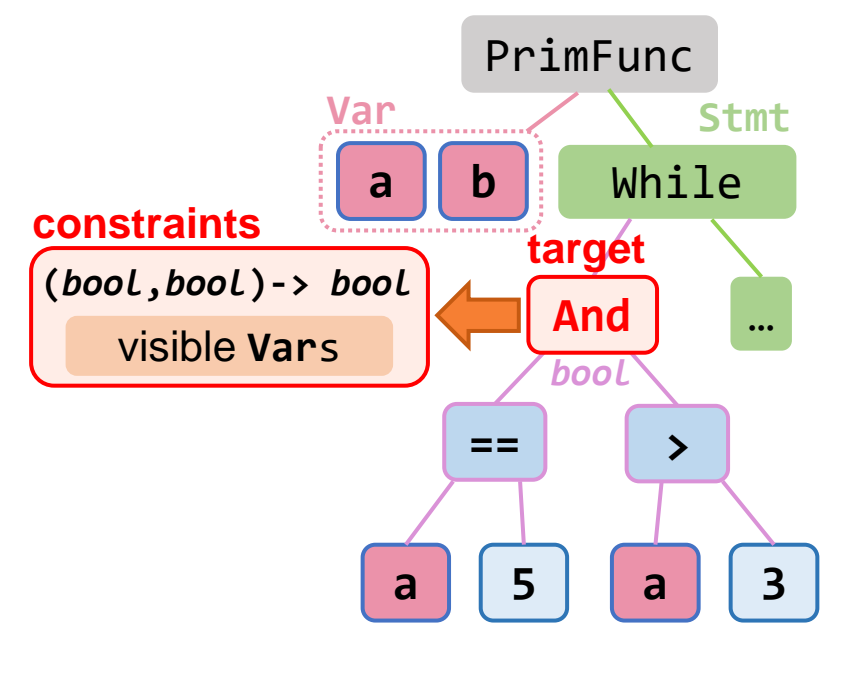

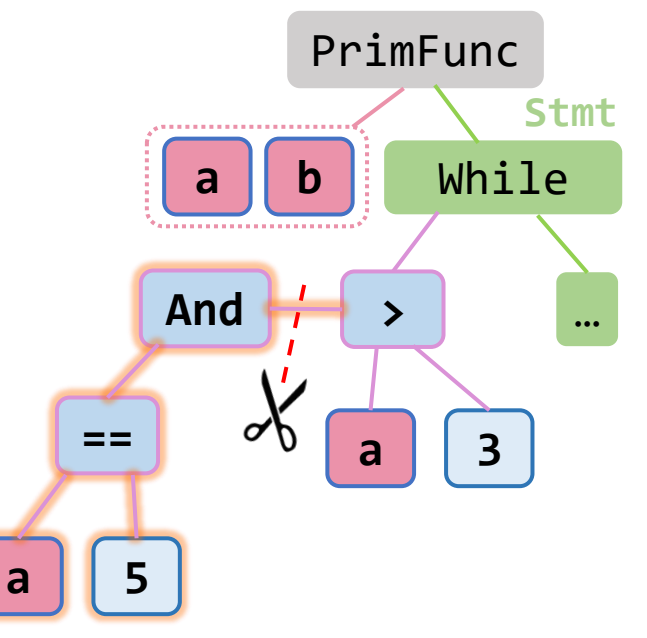

❖ Select **target AST node** to mutate.

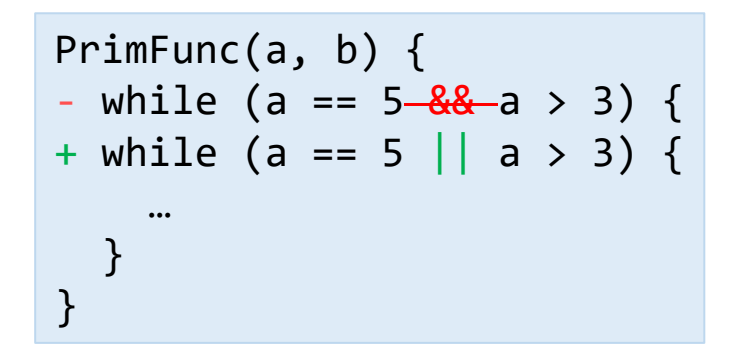

- ❖ Perform insertion/deletion/**replacement** with **constraints**.
	- e.g., accessible variables, type requirements, etc.

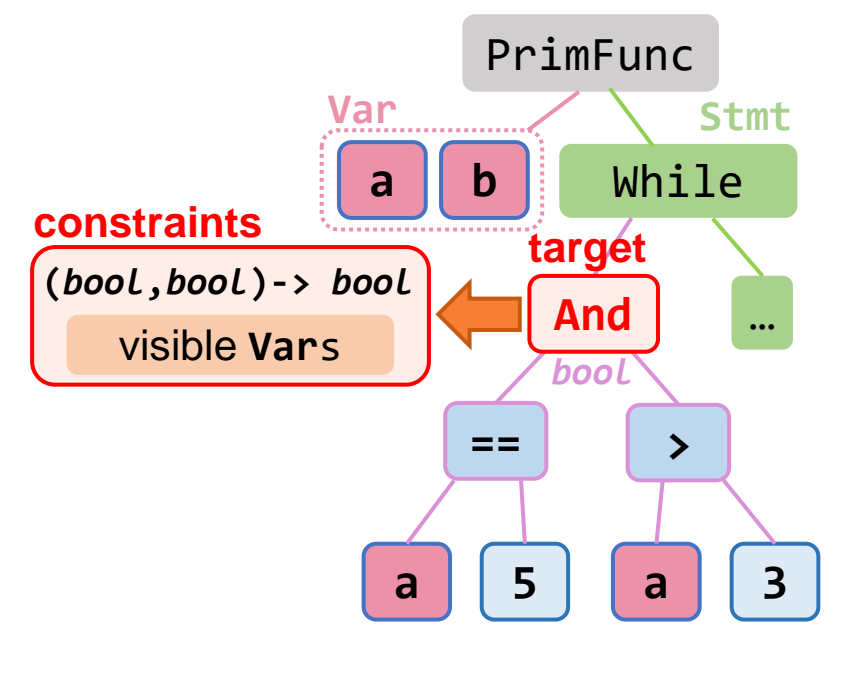

**Original IR**

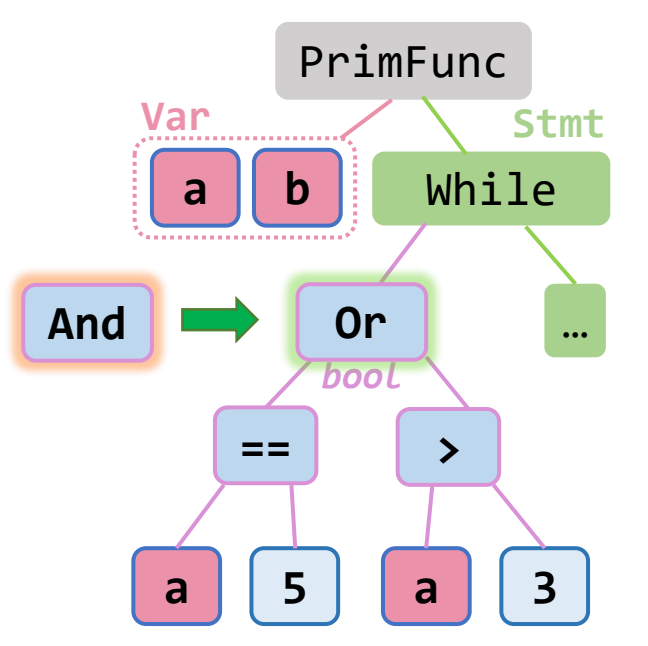

- ❖ Tensor program optimization is highly related to
	- ❖ **Loops**: add outer loops;
	- ❖ **Memory**: mutate memory load/store;
	- ❖ **Threads**: mutate threading patterns.

- ❖ Tensor program optimization is highly related to
	- ❖ **Loops**: insert loops;
	- ❖ **Memory**: mutate memory load/store;
	- ❖ **Threads**: mutate threading patterns.

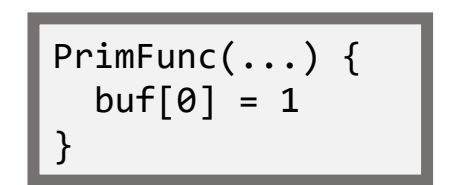

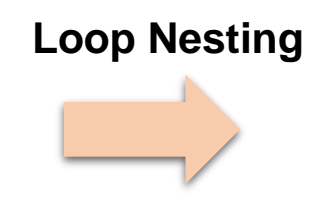

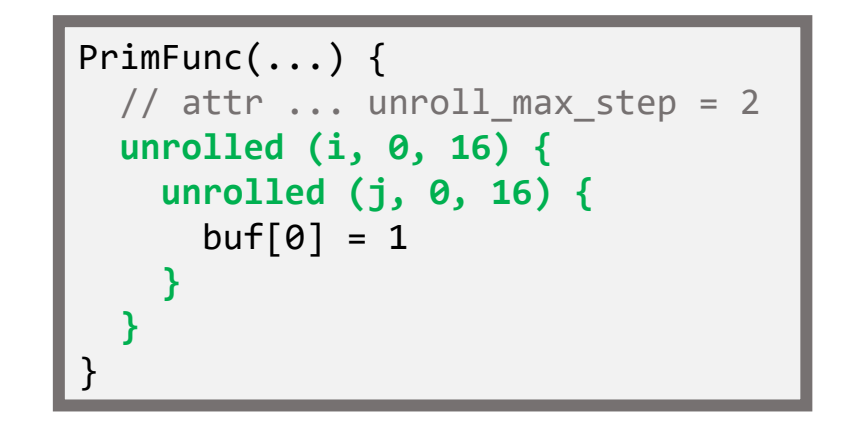

❖ Tensor program optimization is highly related to

❖ **Loops**: add outer loops;

❖ **Memory**: mutate memory load/store;

❖ **Threads**: mutate threading patterns.

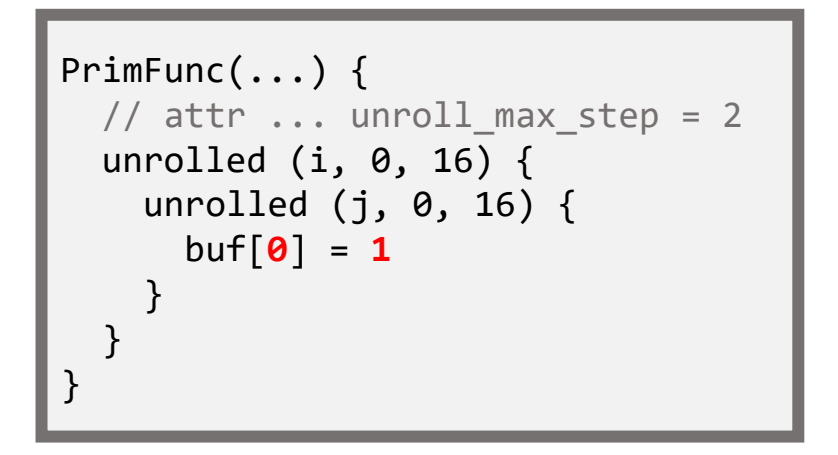

**Memory Operation**

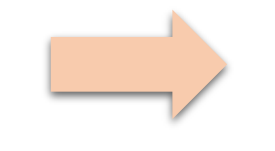

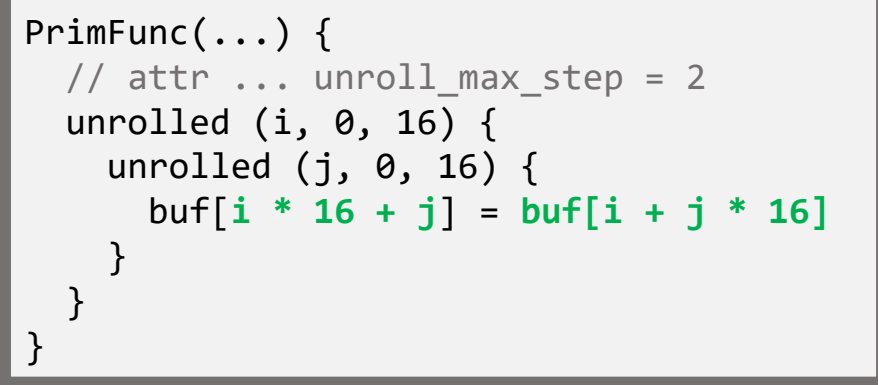

❖ Tensor program optimization is highly related to

- ❖ **Loops**: add outer loops;
- ❖ **Memory**: mutate memory load/store;
- ❖ **Threads**: mutate threading patterns.

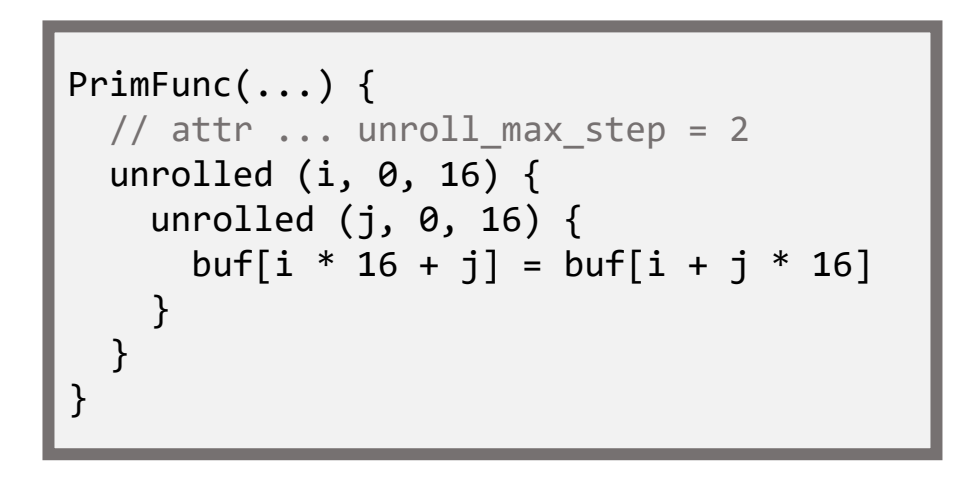

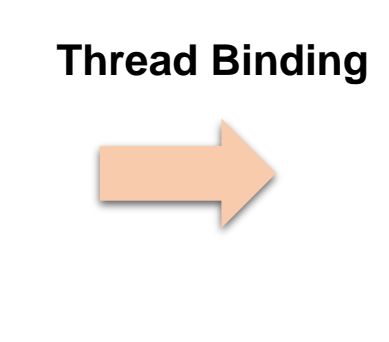

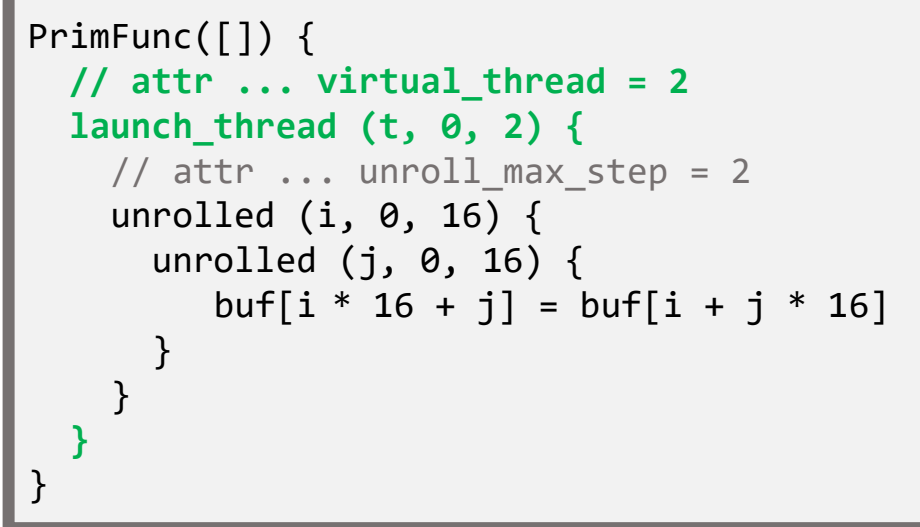

### How to mutate <IR, PassSeq> jointly?

Coverage is sensitive to mutation frequency of **IR** & **PassSeq**.

 $\langle IR_0, PassSeq_0 \rangle$ 

 $\langle IR_0, PassSeq_1 \rangle$  $\langle IR_0, PassSeq_2 \rangle$  $\langle IR_0, PassSeq_3 \rangle$ 

 $\langle IR_1, PassSeq_0 \rangle$  $\langle IR_2, PassSeq_0 \rangle$  $\langle IR_3, PassSeq_0 \rangle$ 

#### **Always mutate PassSeqs?**

- ❖ Less coverage-efficient than IR mutation.
- ❖ Lower compile rate by specific pairs (bug duplicates).

**Always mutate IRs?**

❖ Limited chances for practicing pass orders.

### Joint IR-Pass Mutation

**Solutions**:

#### **❖ Prefer IR mutation with interleaving factor**  $N_{max}$

❖ Avoid uninteresting (IR, PassSeq) (no new cov./uncompilable)

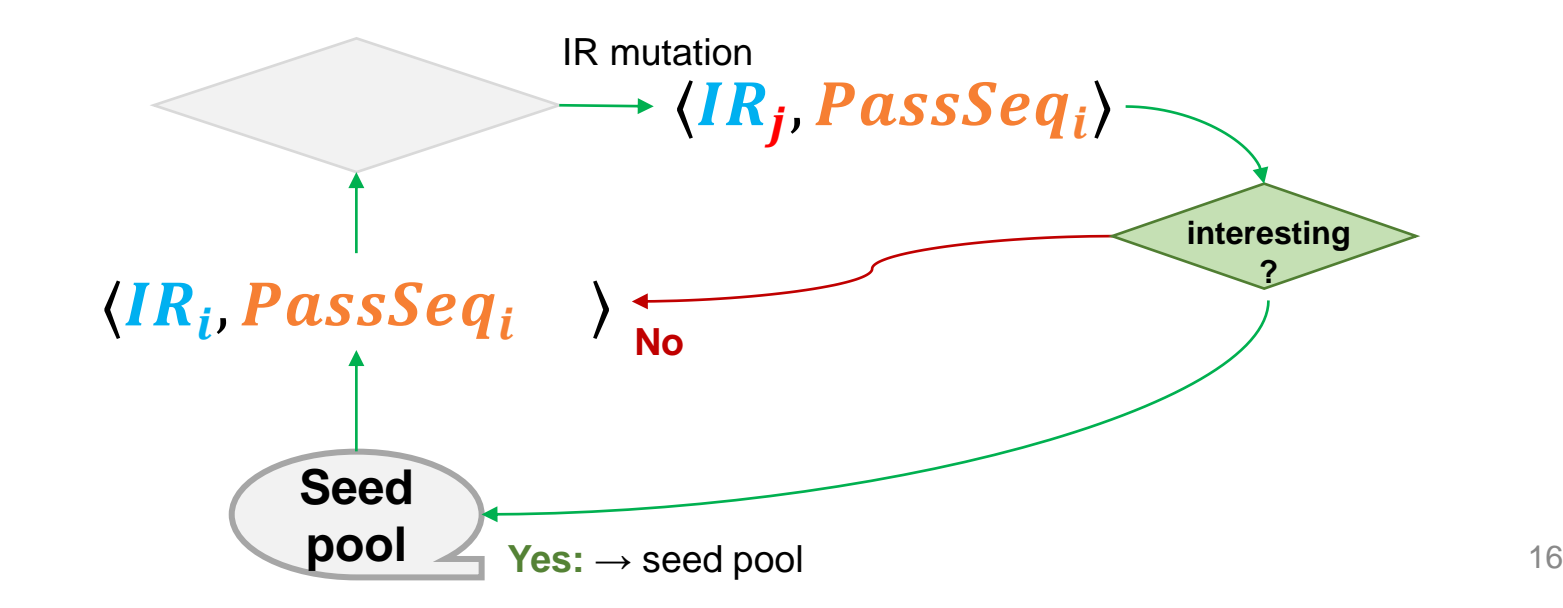

### Joint IR-Pass Mutation

**Solutions**:

#### **❖ Prefer IR mutation with interleaving factor**  $N_{max}$

❖ Avoid uninteresting (IR, PassSeq) (no new cov./uncompilable)

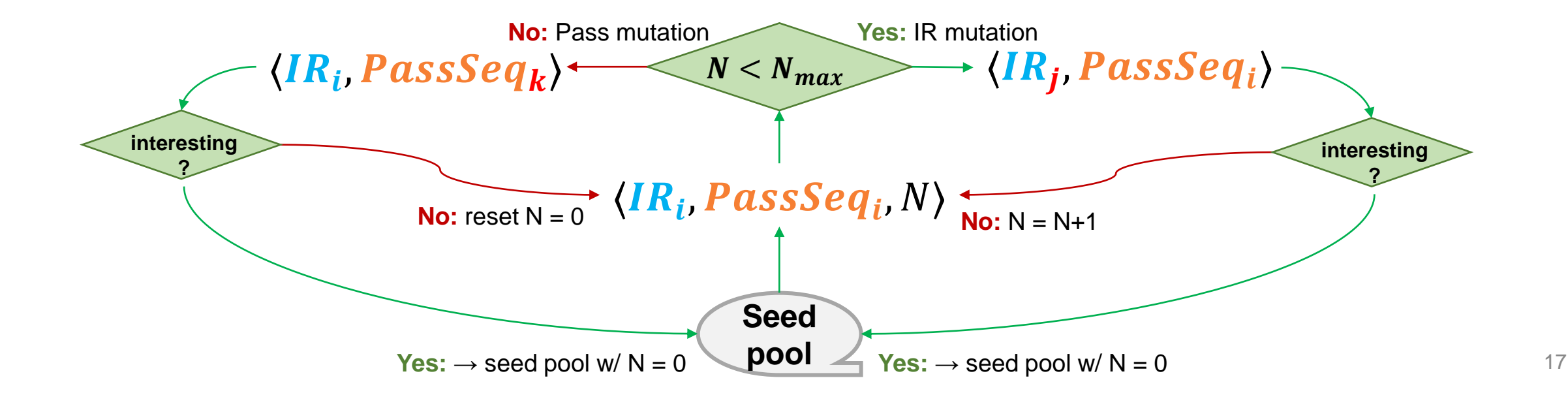

### Joint IR-Pass Mutation

#### **Solutions**:

❖ Prefer IR mutation with interleaving factor  $N_{max}$ 

**❖ Avoid uninteresting (IR, PassSeq) (no new cov./uncompilable)** 

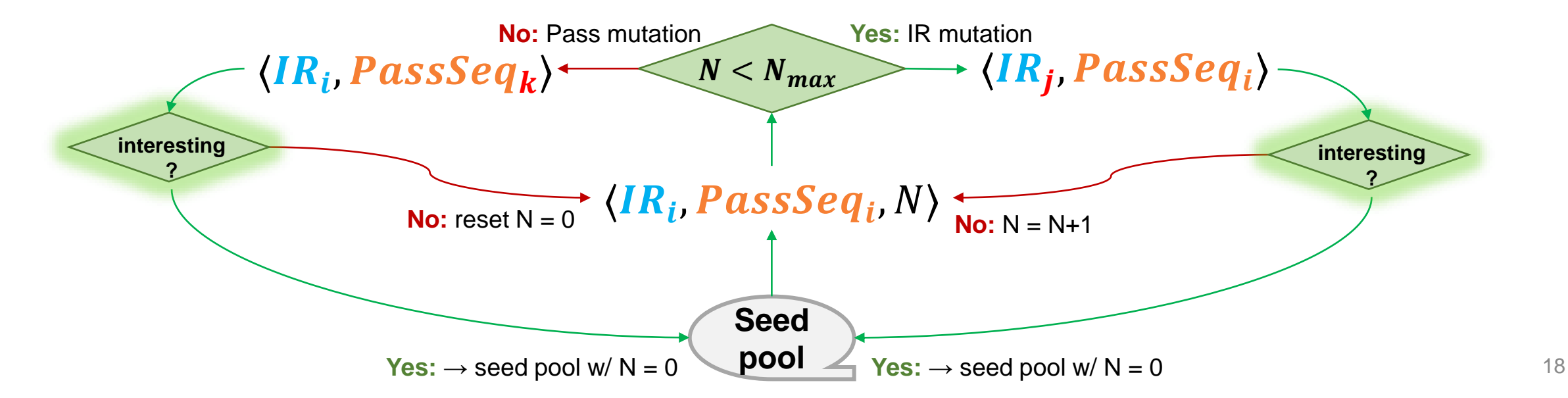

# Bug Finding in TVM

### 49 **reported;** 37 **confirmed;** 25 **fixed**

Among all (37) confirmed bugs:

❖ **LEMON: 3** (8%)

Fuzzing at **Graph** Level

- ❖ **TVMFuzz: 6** (16%)
- ❖ **LibFuzzer: 3** (8%)

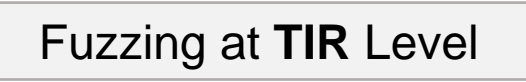

Fuzzing at **Binary** Level

❖ **TZER** without **pass mutation: 17** (46%)

### Sample: Violation of IR immutability

- The IR module in TVM is copied-on-write.
- The **ToBasicBlockNormalForm** pass could write the input IR in place even if it is not uniquely owned.
- This is because the use of **T\* operator->() const** which actually returns a (non-const) mutable.
- IRModule ToBasicBlockNormalForm(const IRModule& mod) {
- IRModule ToBasicBlockNormalForm(const IRModule& mod\_) {
- auto mod = IRModule(mod\_->functions, mod\_->type\_definitions,  $\ldots$ ); // Deep copy.

**[tvm/8778: \[BUG\] ToBasicBlockNormalForm](https://github.com/apache/tvm/pull/8778) immutability**

### Sample: Out of Bound Read

• The **IRConvertSSA** pass can crash for out-of-bound read when any of the elements in **scope\_** is an empty vector.

```
if (scope_{c}count(v)) {
```

```
if (scope_{-}.count(v) && !scope_{[v]} .empty()})
```
return Load(op->dtype, scope\_[v].back(), op->index, op->predicate);

**[tvm/8930: \[Bugfix\] Add check to avoid calling back\(\) on an empty container](https://github.com/apache/tvm/pull/8930)**

### CFG Edge Coverage over 4 Hours

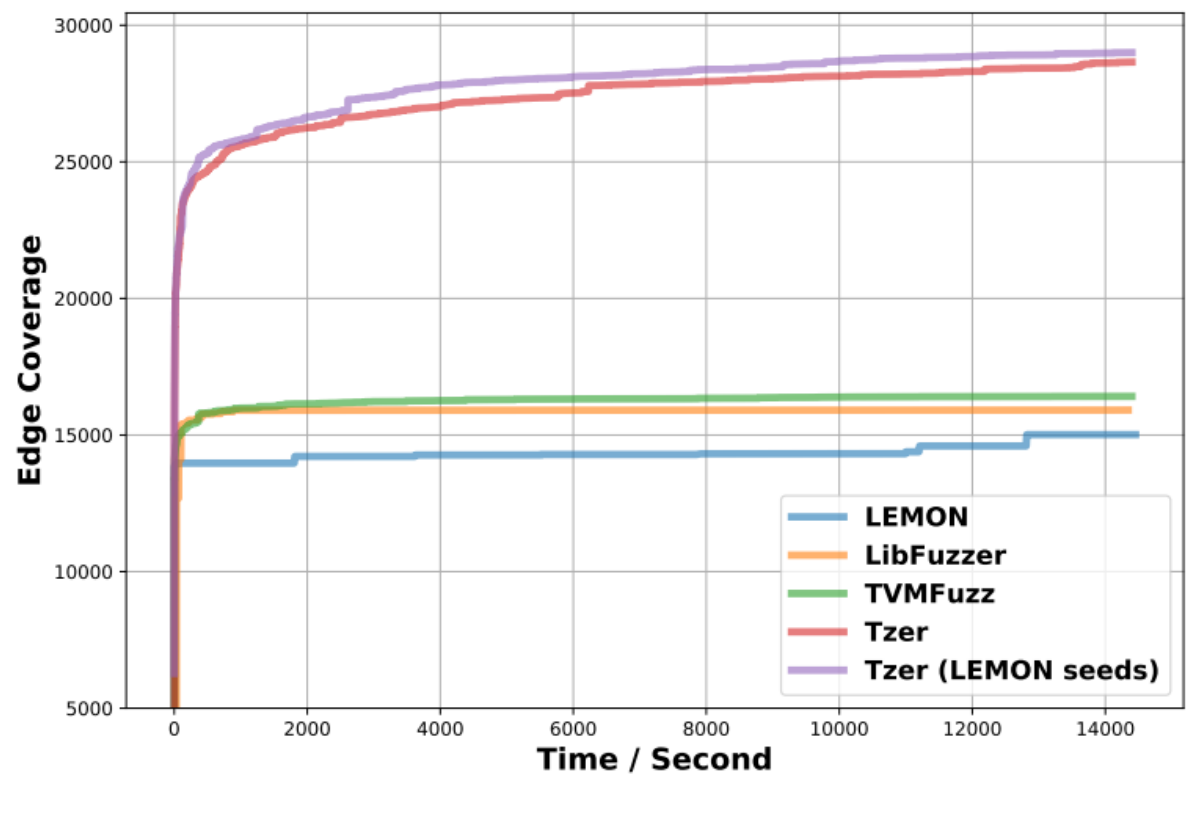

**1.75x higher** than **TVMFuzz**

## Coverage: Ablation Study

- ✓ **Coverage Guidance.**
- ✓ **Domain-spec. IR Mut.**
- ✓ **Pass Mutation.**
- ✓ **Evolutionary Fuzzing.**

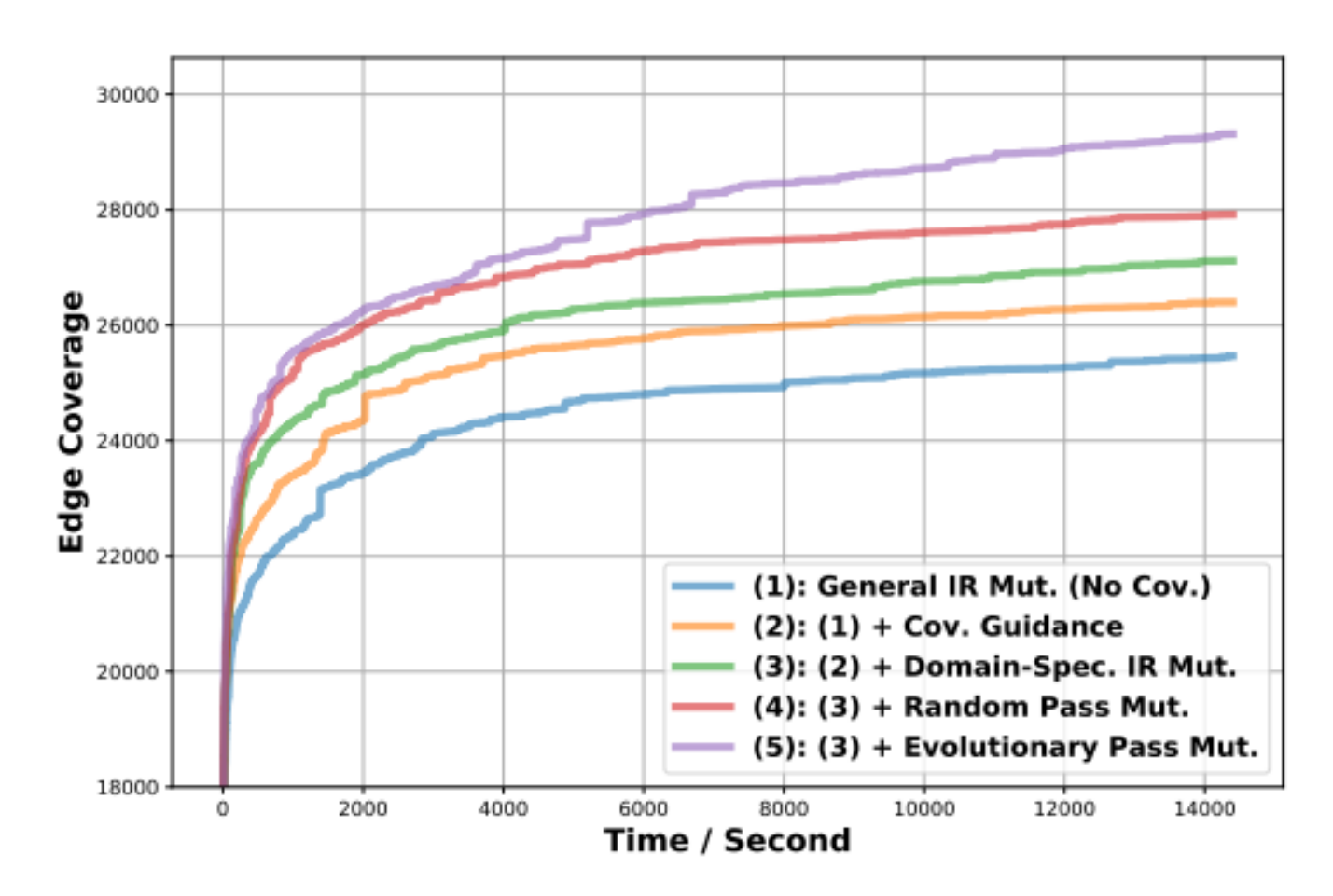

# **Summary**

#### ❖ **TZER: a tensor compiler fuzzer**

- ❖ General & Domain-spec. IR Mutation
- ❖ Pass Mutation

docker

❖ Coverage-guided Evolutionary Fuzzing

#### ❖ **Found 49 bugs (37 confirmed)**

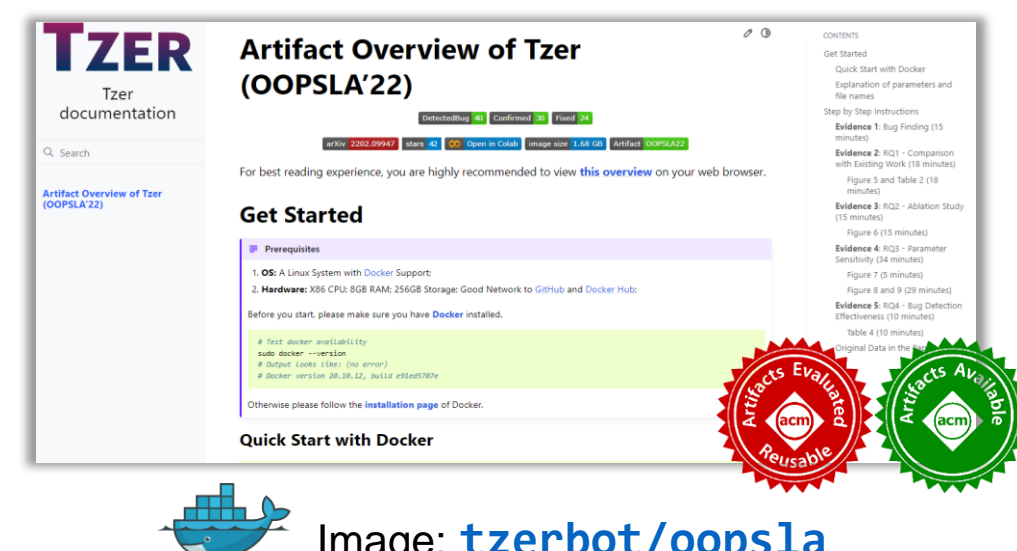

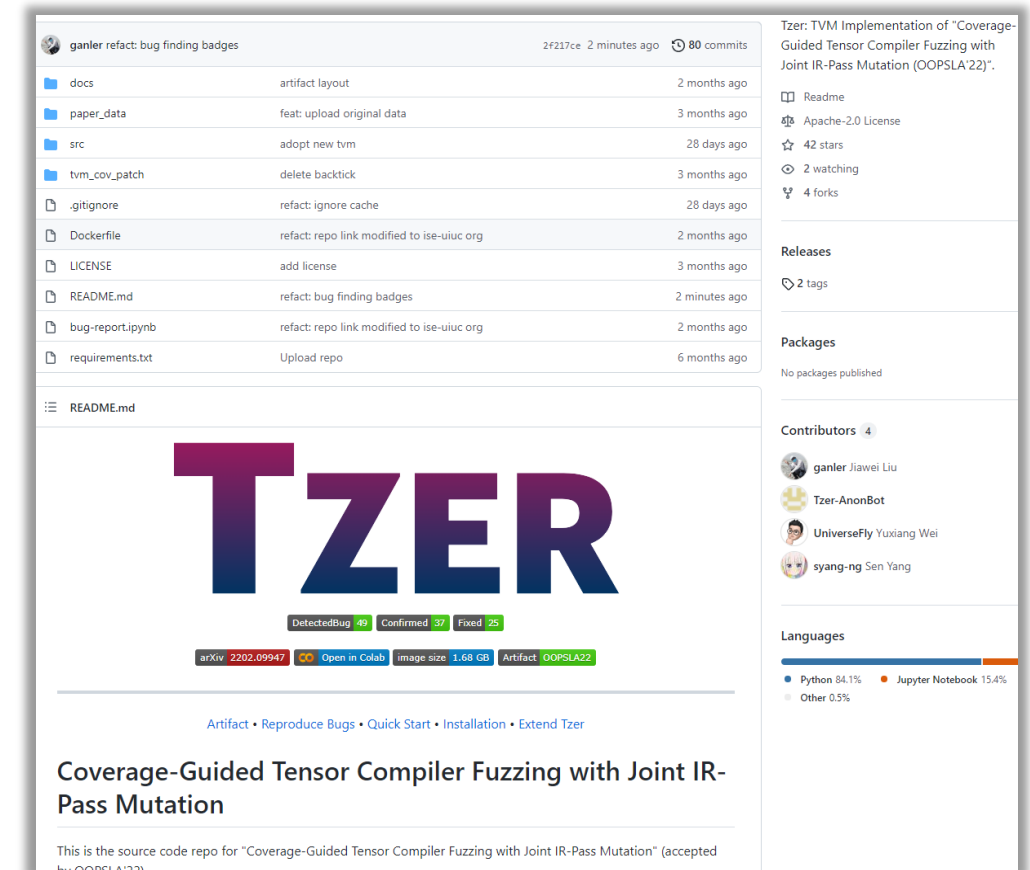

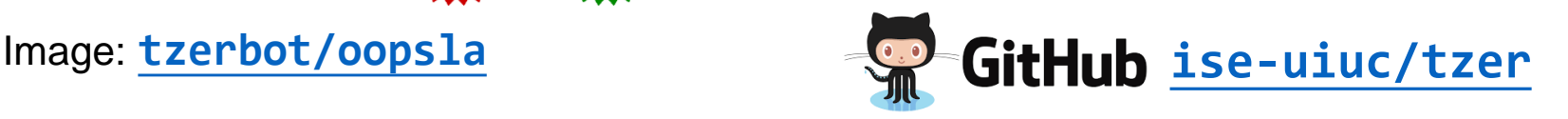